$(1)$ 

## http://sourceforge.net/project/showfiles.php?group\_id=2435

g77

## MinGW - Minimalist GNU for Windows

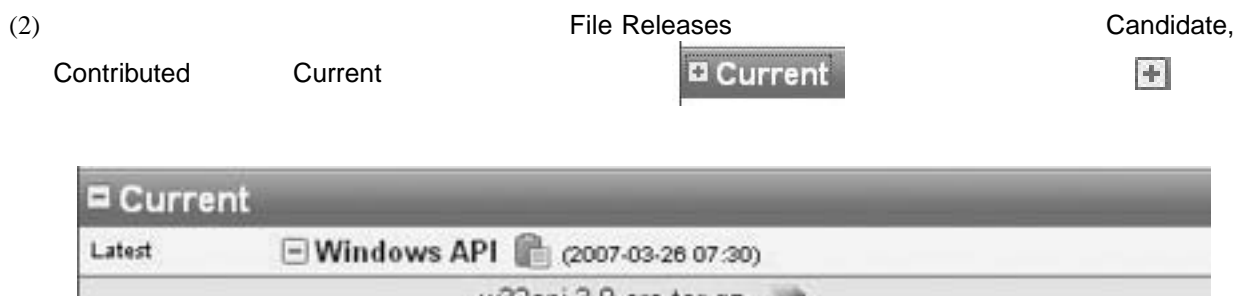

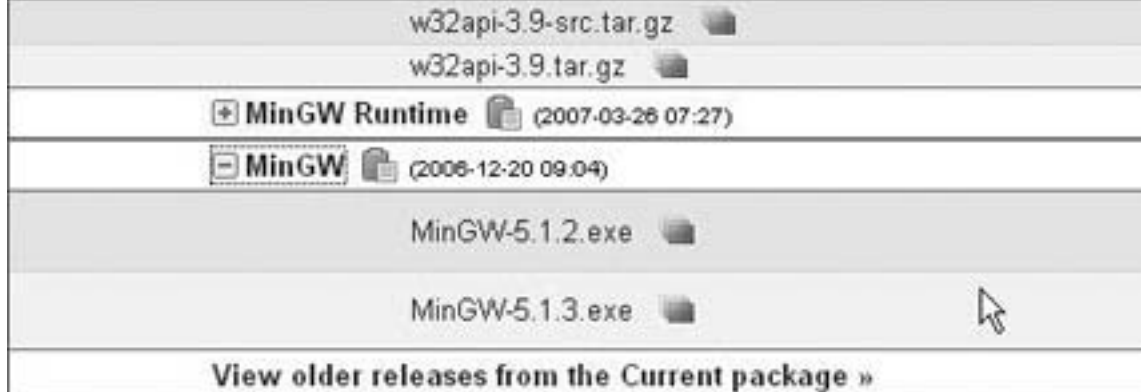

 $(3)$  MinGW-5.1.3.exe

 $C: \texttt{\#temp}$ 

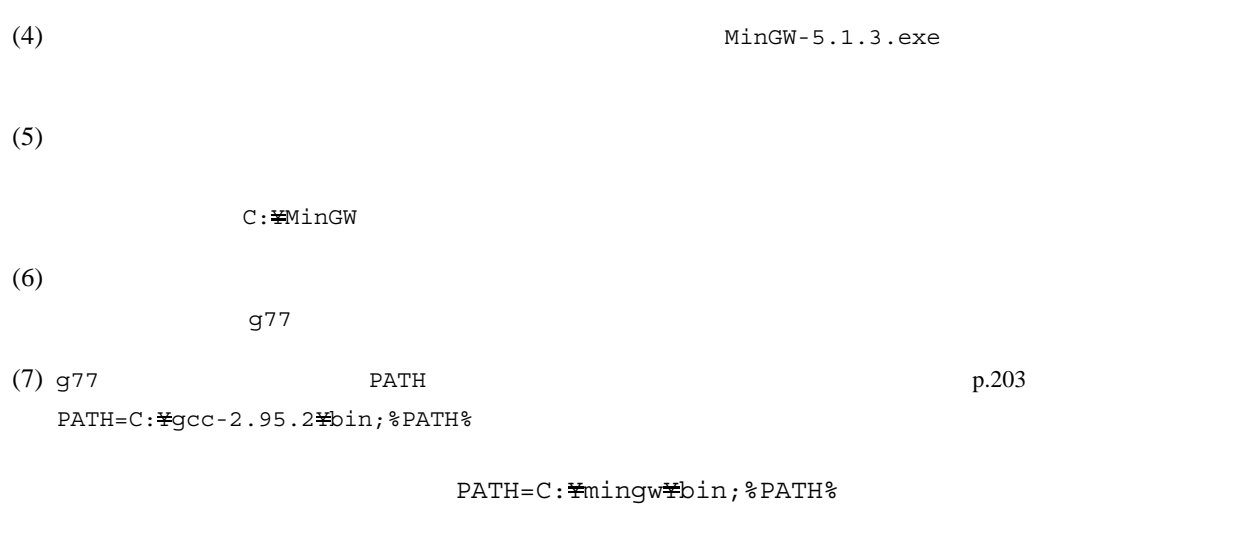